## سلسلة دروس فوكس سرو

بسم الله الرحمن الرحيم قواعد البيانات عرض البيانات

تنبيه!

اخي ارجو ان تقوم بكتابة الاكواد حتى تستطيع الممارسة بشكل جيد فذالك افضل من نسخها 

١/ نقوم بالاتصال بقاعدة البيانات .

 $\langle$ ?php

Require("connect.php"); ملف استدعاء قاعدة البيانات (  $9$ 

٢/ استخراج البيانات من الجدول.

\$alg = mysql query ("SELECT \* FROM ALGER");

Salg متغير

Mysql query امر تنفيذ اكواد mysql وهو لاستخراج البيانات

SELECT \* FROM ALGER alger alger

٣ /إحصاء عدد صفوف السجلات.

Snum = mysql\_num\_rows(\$alg); alger أحصاء عدد صفوف السجلات في الجدول

 $/5$ 

Sb هو متغیر جعلناه یساوی صفر  $Sb = 0;$ 

0/ دالة التكرار (while).

While  $(**5b** < **Sum**)$  {

المتغير b جعلناه اصغر من عدد صفوف الجدول اي ان عدد صفوف الجدول اكبر من الصفر

mysql\_fetch\_array وهي دالة لتحويل حقول الجدول وبياناتها الى مصفوفة " .\$dz = mysql fetch array(\$alg)

٧/ جعل المتغيرات تساوي البيانات الموجودة في حقول الجدول (alger)<br>الرقم في الجدول  $Sid = Sdz['id']$ : الاسم في الجدول  $Sname = Sdz['name']$ ;

٨/ وضع دلة اظهار البيانات echo

Echo'

٩/ اضافة خانة في الجدول لتوضع وترتب فيها البيانات.

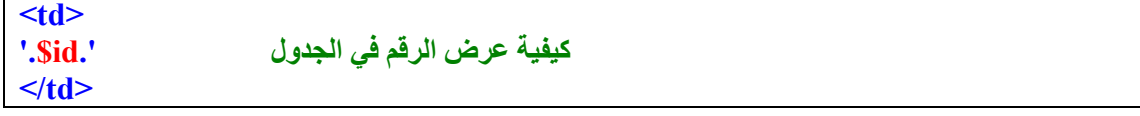

 **/١٠**

**وھي للتكرار كل مرة تزید واحد اي صف ; ++b**

**الصیغة العامة:** 

 <html dir="ltr"> <head> <meta charset="utf-8">  $<$ /head $>$  $$ <center> <table border="1" width="50%">  $\langle tr \rangle$ <td align="center" colspan="2"> جدول السجلات  $\langle t \, d \rangle$  $\langle tr \rangle$  $<$ tr $>$  $\leq$ td align="center" width="20%"> الرقم  $\langle t \, d \rangle$ <td align="center" width="80%"> الاسم  $\langle t \, d \rangle$  $\langle tr \rangle$  $\langle$ ?php require('connect.php'); **\$alg = mysql\_query ("SELECT \* FROM ALGER"); \$num** = **mysql\_num\_rows(\$alg); \$b = 0; While (\$b < \$num) { \$dz = mysql\_fetch\_array(\$alg);**  $$id$  =  $$dz['id']$ ;  **\$name = \$dz['name'];** Echo'  $\langle tr \rangle$ <td align="center" width="20%"> '.\$id.'  $\langle t \rangle$ <td align="center" width="80%"> '.\$name.'  $\langle t \rangle$  $\langle tr \rangle$  $\mathcal{F}_{\mathcal{L}}$  $$b++;$  } ?>  $\langle$  /table $\rangle$  $\langle$ /center $\rangle$  $<$ /body>  $\langle$ html $>$ 

## سلسلة دروس فوكس سرو

## وهذا هو الناتج:

 $\sqrt{\frac{1}{2}}$  × http://localhost/pro/my ph...

http://localhost/pro/my%20php/lesson.php  $\mathbf{R}$  **h**  $\mathbf{0}$  + +

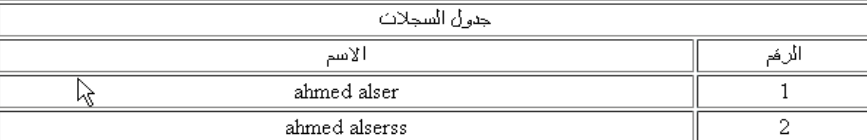

 $\frac{1}{2}$   $\frac{1}{2}$   $\frac{1}{2}$   $\frac{1}{2}$   $\frac{1}{2}$   $\frac{1}{2}$ 

 $\blacktriangleright$   $\Box$   $\rightarrow$ 

**A** start 

> وهنا قد انتهينا من الدرس ارجو ان اكون قد افدك اخي ببعض من المعلومات ولاتوأخذني بمانسيت اواخطأت ت.<br>عسي ان تكون في ميزان الحسنات انشاع الله .<br>وأرجو منك متابعة الدروس القادمة .

اتمنى منكم الدعاء لى ولوالدى

> foxsero2012@gmail.com